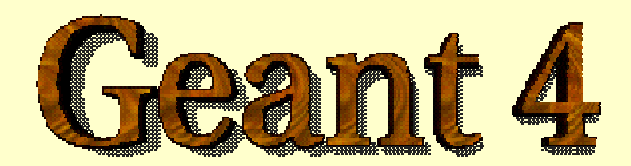

*Detector Description: Advanced Features*

**http://cern.ch/geant4**

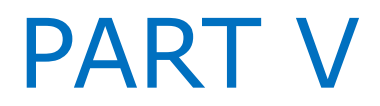

### Detector Description Advanced features

- Ø *Grouping volumes*
- Ø *Reflections of volumes and hierarchies*
- Ø *Nested parameterisations*
- Ø *Navigation in regular structures*
- Ø *Detector regions*
- Ø *User defined solids*

### Grouping volumes

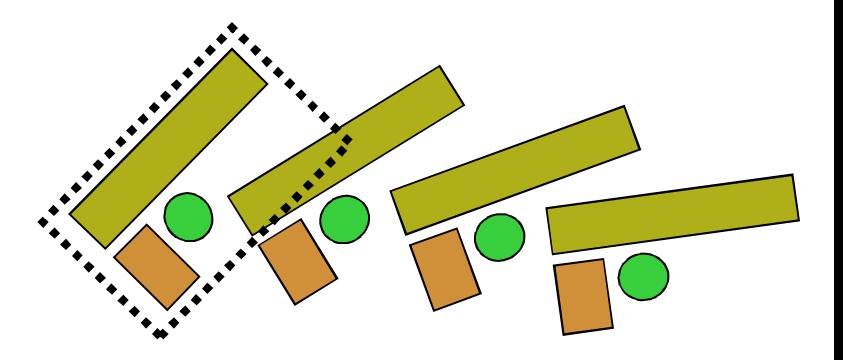

- To represent a regular pattern of positioned volumes, composing a more or less complex structure
	- structures which are hard to describe with simple replicas or parameterised volumes
	- structures which may consist of different shapes
- *Assembly* volume
	- acts as an *envelope* for its daughter volumes
	- its role is over once its logical volume has been placed
	- daughter physical volumes become independent copies in the final structure

### G4AssemblyVolume

**G4AssemblyVolume( G4LogicalVolume\* volume, G4ThreeVector& translation, G4RotationMatrix\* rotation);**

- Helper class to combine logical volumes in arbitrary way
	- Participating logical volumes are treated as triplets
		- logical volume, translation, rotation
	- Imprints of the assembly volume are made inside a mother logical volume through **G4AssemblyVolume::MakeImprint(...)**
	- Each physical volume name is generated automatically
		- Format: av\_**WWW**\_impr\_**XXX**\_**YYY**\_**ZZZ**
			- **WWW** assembly volume instance number
			- **XXX** assembly volume imprint number
			- **YYY** name of the placed logical volume in the assembly
			- **ZZZ** index of the associated logical volume
	- Generated physical volumes (and related transformations) are automatically managed (creation and destruction)

#### Assembly of volumes: example -1

```
// Define a plate
 G4VSolid* PlateBox = new G4Box( "PlateBox", plateX/2., plateY/2., plateZ/2. );
 G4LogicalVolume* plateLV = new G4LogicalVolume( PlateBox, Pb, "PlateLV", 0, 0, 0 );
// Define one layer as one assembly volume
 G4AssemblyVolume* assemblyDetector = new G4AssemblyVolume();
// Rotation and translation of a plate inside the assembly
 G4RotationMatrix Ra; G4ThreeVector Ta;
// Rotation of the assembly inside the world
 G4RotationMatrix Rm;
// Fill the assembly by the plates
 Ta.setX( caloX/4. ); Ta.setY( caloY/4. ); Ta.setZ( 0. );
 assemblyDetector->AddPlacedVolume( plateLV, G4Transform3D(Ra,Ta) );
 Ta.setX( -1*caloX/4. ); Ta.setY( caloY/4. ); Ta.setZ( 0. );
 assemblyDetector->AddPlacedVolume( plateLV, G4Transform3D(Ra,Ta) );
 Ta.setX( -1*caloX/4. ); Ta.setY( -1*caloY/4. ); Ta.setZ( 0. );
 assemblyDetector->AddPlacedVolume( plateLV, G4Transform3D(Ra,Ta) );
 Ta.setX( caloX/4. ); Ta.setY( -1*caloY/4. ); Ta.setZ( 0. );
 assemblyDetector->AddPlacedVolume( plateLV, G4Transform3D(Ra,Ta) );
// Now instantiate the layers
 for( unsigned int i = 0; i < layers; i++ ) {
   // Translation of the assembly inside the world
   G4ThreeVector Tm( 0,0,i*(caloZ + caloCaloOffset) - firstCaloPos );
    assemblyDetector->MakeImprint( worldLV, G4Transform3D(Rm,Tm) );
  }
```
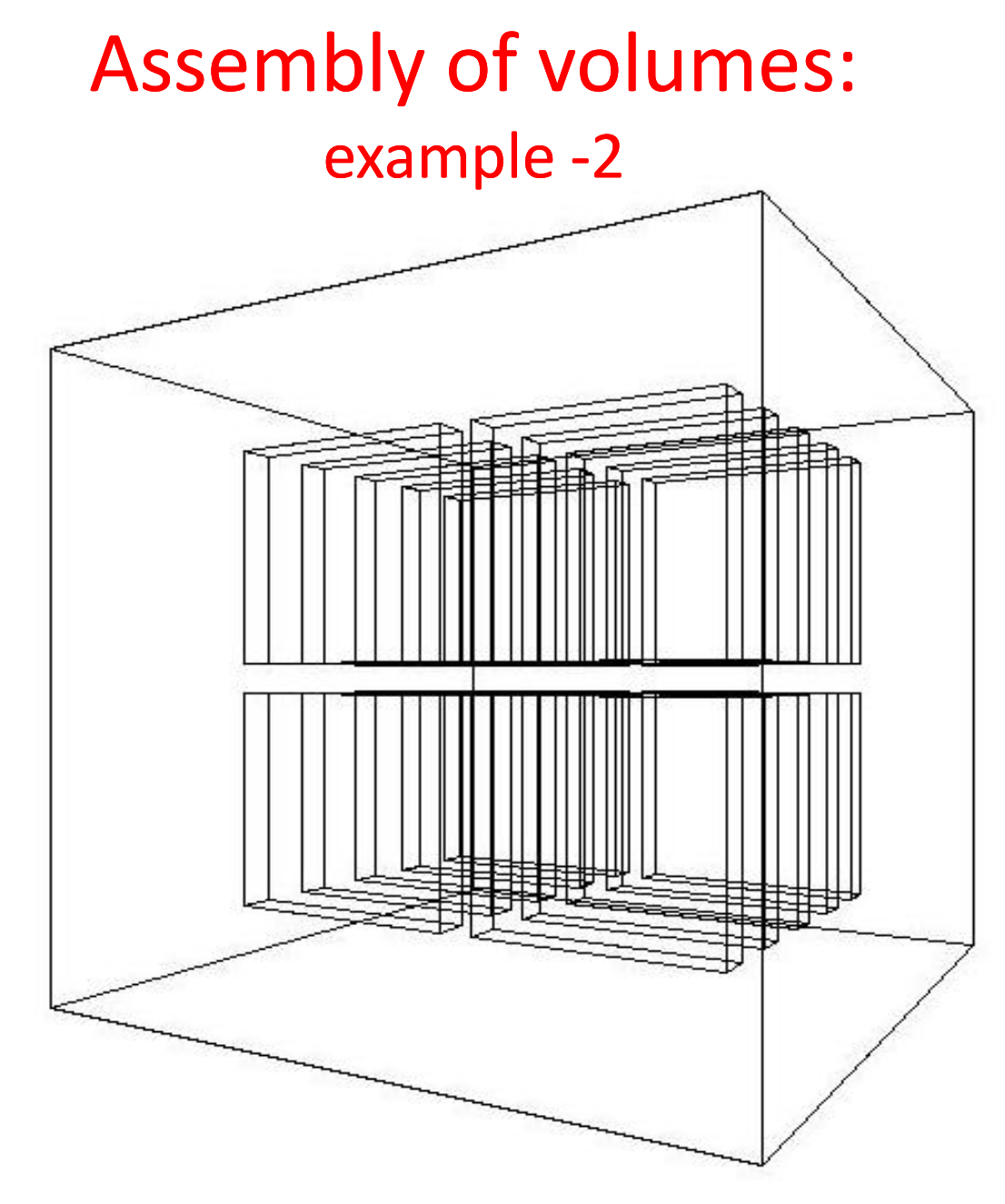

# Reflecting volumes

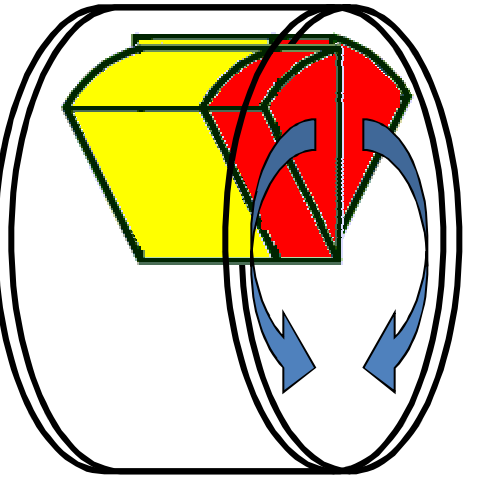

- Let's take an example of a pair of mirror symmetric volumes
- Such geometry cannot be made by parallel transformation or 180 degree rotation

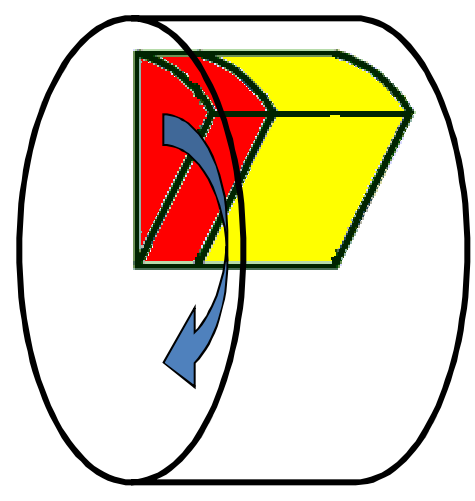

- **G4ReflectedSolid**
	- utility class representing a solid shifted from its original reference frame to a new *symmetric* one
	- the reflection (**G4Reflect[X/Y/Z]3D**) is applied as a decomposition into rotation and translation
- **G4ReflectionFactory**
	- Singleton object using **G4ReflectedSolid** for generating placements of reflected volumes
	- Provides tools to detect/return a reflected volume
- Reflections can be applied to CSG and specific solids

### Reflecting hierarchies of volumes - 1

#### **G4ReflectionFactory::Place**(…)

- Used for normal placements:
	- i. Performs the transformation decomposition
	- ii. Generates a new reflected solid and logical volume
		- Retrieves it from a map if the reflected object is already created
	- iii. Transforms any daughter and places them in the given mother
	- iv. Returns a pair of physical volumes, the second being a placement in the reflected mother

#### **G4PhysicalVolumesPair**

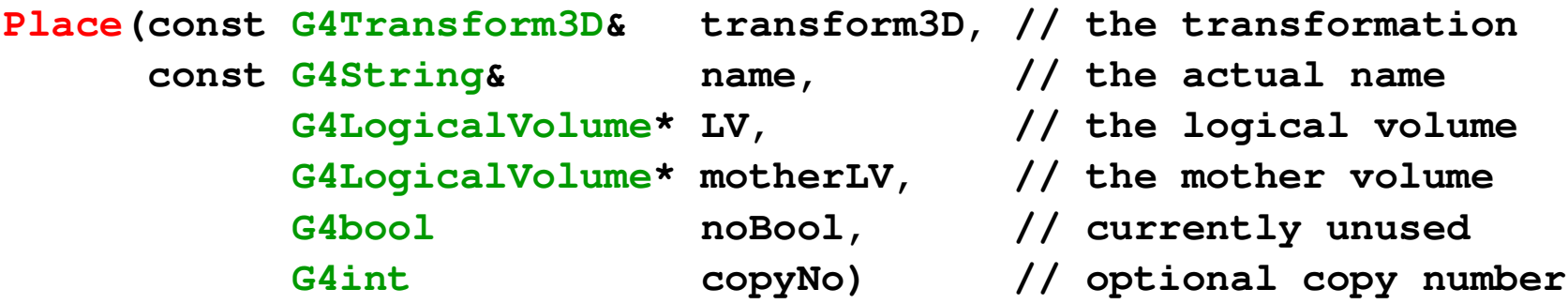

### Reflecting hierarchies of volumes - 2

#### **G4ReflectionFactory::Replicate**(…)

- $\blacksquare$  Creates replicas in the given mother volume
- $\blacksquare$  Returns a pair of physical volumes, the second being a replica in the reflected mother

#### **G4PhysicalVolumesPair**

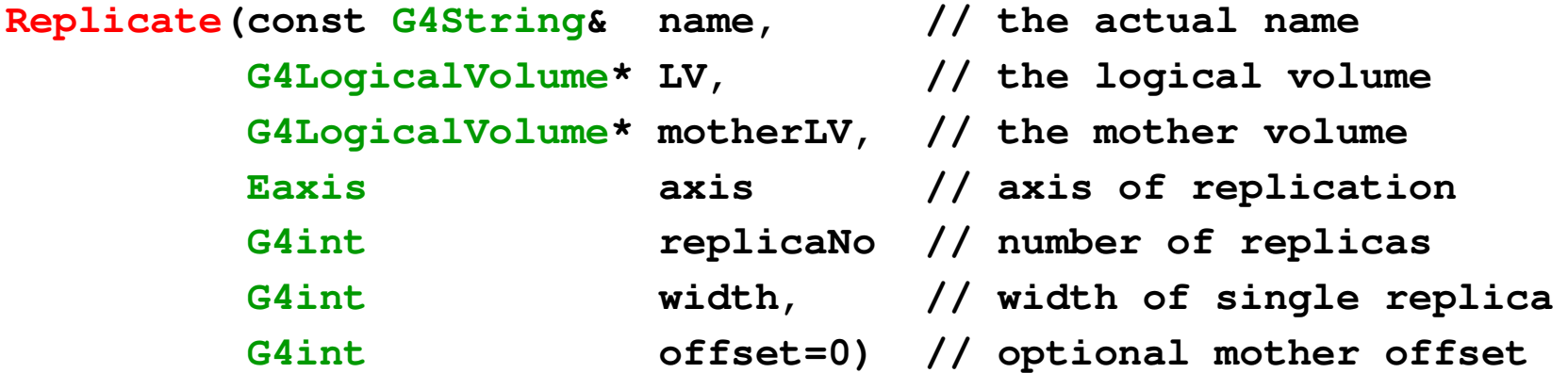

# Advanced Parameterisations

#### • Nested parameterisations

## 3D Parameterised Parameterised Volumes

- Typical use-case: geometry with three-dimensional repetition of same shape and size of volumes without gap between them
	- $\rightarrow$  Materials of such volumes are changing according to position
		- E.g. voxels made by CT Scan data (DICOM)
- Solution: instead of direct 3D parameterised volume…
	- *Use replicas for 1st and 2nd axes sequentially, and then use onedimensional parameterisation along the 3rd axis !*

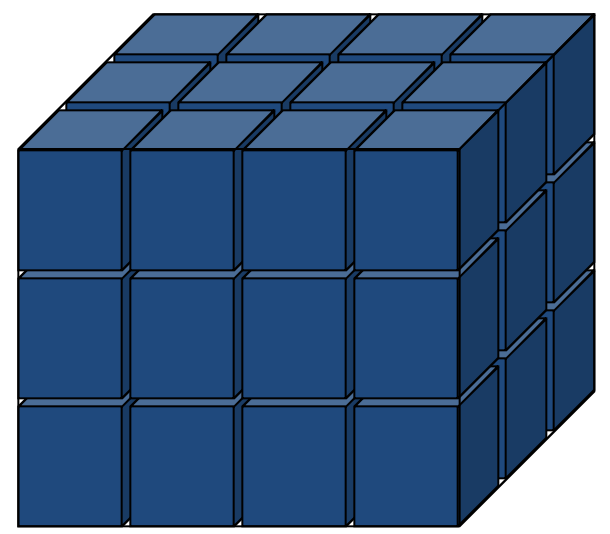

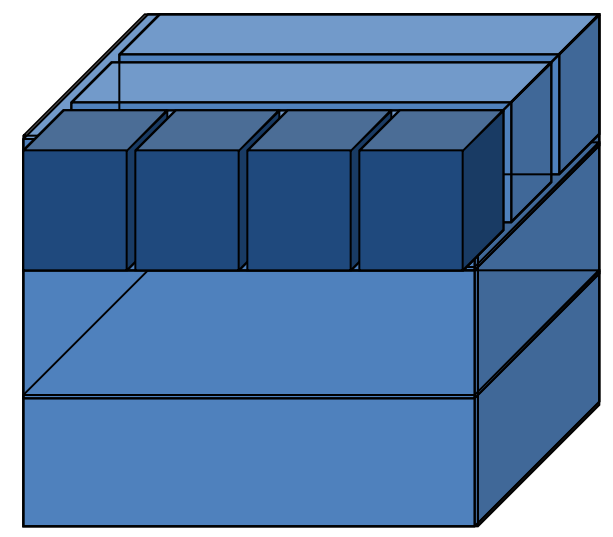

Less memory for geometry optimisation and faster navigation for many voxels

## G4VNestedParameterisation

- Given that the geometry is defined as two sequential replicas and then onedimensional parameterisation…
	- **Material of a voxel must be** parameterised not only by the copy number of the voxel, but also by the copy numbers of its ancestors
	- $\rightarrow$  Material is indexed by three indices

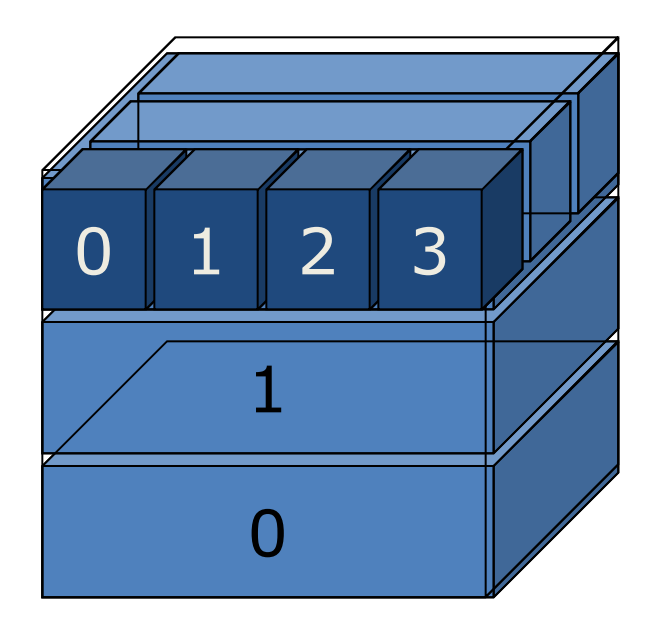

- **G4VNestedParameterisation** is a special parameterisation class derived from G4VPVParameterisation base class.
	- **ComputeMaterial()** method of **G4VNestedParameterisation** has a touchable object of the parent physical volume, in addition to the copy number of the voxel.
		- Index of first axis = **theTouchable->GetCopyNumber(1);**
		- Index of second axis = **theTouchable->GetCopyNumber(0);**
		- Index of third axis  $=$  copy number

# Using Nested Parameterisations

- **G4VNestedParameterisation** is a specialised kind of the generic **G4VPVParameterization** abstract class.
	- It can be used as argument to **G4PVParameterised** for defining a parameterised volume
- Nested parameterisation of "placement" type for volumes is not supported
	- All levels used as indices for the materials must be of kind *repeated volume* (either parameterised or replica)
		- There cannot be a level of "placement" volumes in between

# Using Nested Parameterisations - 2

- **G4VNestedParameterisation** class has three pure virtual methods which must be implemented
	- in addition to the **ComputeTransformation()** method, which is mandatory for all sub-classes of **G4VPVParameterization**

#### **virtual G4Material\* ComputeMaterial(G4VPhysicalVolume \*currentVol, const G4int repNo, const G4VTouchable \*pTouchable=0)=0;**

- Returns a material pointer w.r.t. copy numbers of itself and ancestors
- Typically, returns a default material if the parent touchable pointer is zero

#### **virtual G4int GetNumberOfMaterials() const=0;**

– Returns the total number of materials which may appear as the return value for the ComputeMaterial() method.

#### **virtual G4Material\* GetMaterial(G4int idx) const=0;**

- Returns idx-<sub>th</sub> material.
- $-$  idx is not a copy number. idx =  $[0, \text{mMaterial-1}]$

# Regular Structures

• Specialised navigation

# Regular Patterned geometries

- Typical use-case: DICOM phantoms for medical physics studies
	- Regular pattern of volumes
		- In particular: three-dimensional grids of boxes
		- Up to hundreds millions voxels parameterised by material
		- Challenge for CPU time in initialisation and consumed memory
	- Geometry optimisation for tracking redundant (regular structure)
		- Could avoid to build optimisation tree (*smart-voxels*)
			- Big gain in CPU at initialisation and consumed memory
		- Could consider specialised algorithm for determining neighboring voxels in the structure to interserct at tracking time
		- Could optionally further reduce number of voxels in the structure by collapsing neighboring voxels with same material
- Solution: **G4RegularNavigation**

# G4RegularNavigation

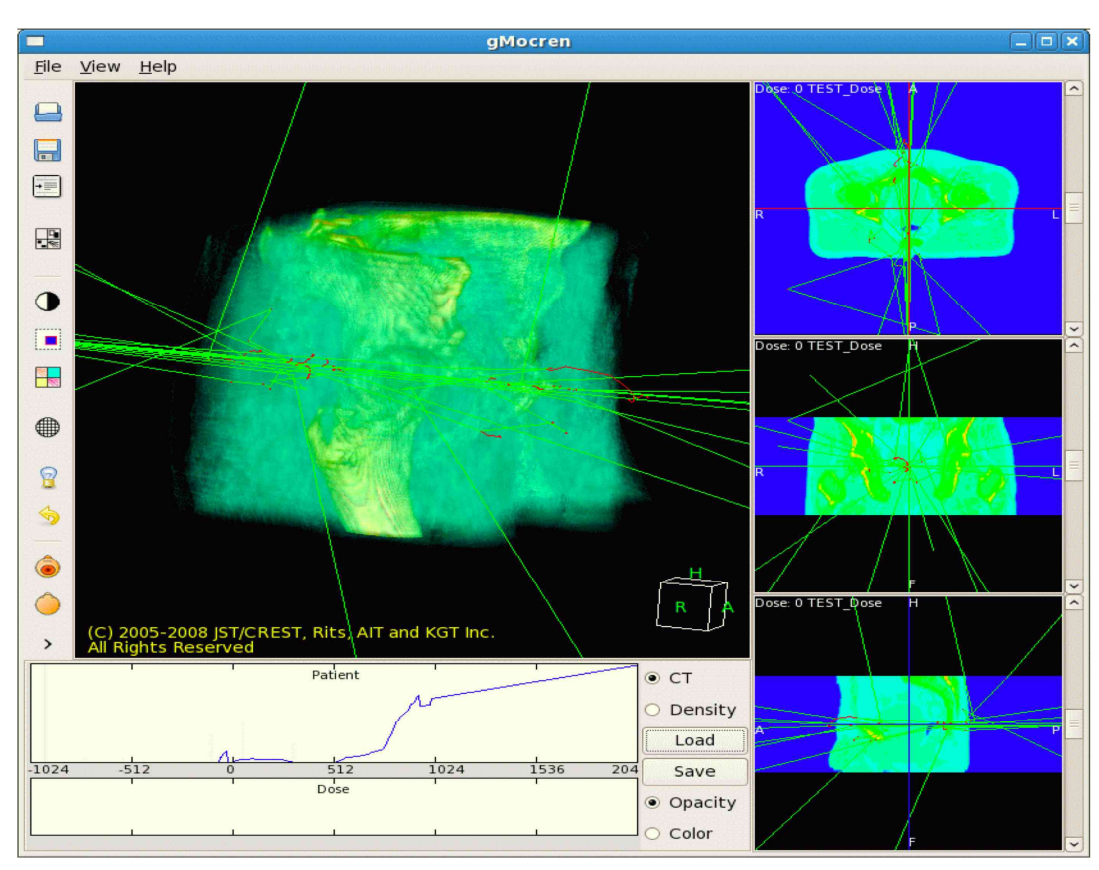

*Tracks on regular structure visualized with gMocren*

- Algorithm automatically activated for geometries defined as regular structures
	- Requires the specification of a special kind of parameterisation, through **G4PhantomParameterisation**
	- Location of a point inside a voxel can be done in a fast way, transforming the position to the coordinate system of the container volume and doing a simple calculation
	- Optimisation can be optionally provided by skipping the frontiers of two voxels with same material assigned, so that bigger steps can be done

**SetSkipEqualMaterials(bool);**

- From **G4PhantomParameterisation**
- To avoid when the number of materials is very big or when the physical step is small compared to the voxel dimensions

# Defining a regular geometry…

- Need to first create an object of type **G4PhantomParameterisation** (with voxels and materials), **param**, where to …
	- define the voxel dimensions in the parameterisation
		- **param->SetVoxelDimensions( halfX, halfY, halfZ );**
	- specify the number of voxels in the three dimensions
		- **param->SetNoVoxel( nVoxelX, nVoxelY, nVoxelZ );**
	- define the list of materials to associate to voxels according to indeces
		- **param->SetMaterialIndices( mateIDs );**
- A "container" volume (box) for the voxel structure has to be defined
	- The voxel structure must completely fill the container box
	- Its physical volume be assigned to the phantom parameterisation, assuring that voxels are completely filling the structure
		- **param->BuildContainerSolid( cont\_phys );**
		- **param->CheckVoxelsFillContainer( x, y, z );**
	- Assign the parameterisation as a normal parameterised volume (e.g. **patient\_phys**) and set it as a regular structure
		- **patient\_phys->SetRegularStructureId( 1 );**

# Regions

- *Cuts by Region*
- *Concept of Region*
- *Example*

## Cuts by Region

- Geant4 used to have a **unique production threshold** ('cut') expressed in length (i.e. minimum range of secondary)
	- $\blacksquare$  For all volumes, but possibly different for each particle (e+,e-,gamma)
- $\blacksquare$  Appropriate length scales can vary greatly between different areas of a large detector
	- **E.g. a vertex detector (5**  $\mu$ **m) and a muon detector (2.5 cm)**
	- Having a unique (low) cut can create a performance penalty
- n Geant4 allows for **several cuts**
	- Globally or per particle
	- $\blacksquare$  Enabling the tuning of production thresholds at the level of a sub-detector, i.e. region
	- Cuts are applied only for gamma, electron and positron and only for processes which have infrared divergence

# Detector Region

#### Concept of **region**:

- $\blacksquare$  Set of geometry volumes, typically of a sub-system
	- $\bullet$  barrel + end-caps of the calorimeter;
	- "Deep" areas of support structures can be a region.
- $\blacksquare$  Or any group of volumes

#### **n** A set of cuts in range is **associated to a region**

a different range cut for each particle among gamma, e-, e+ is allowed in a region

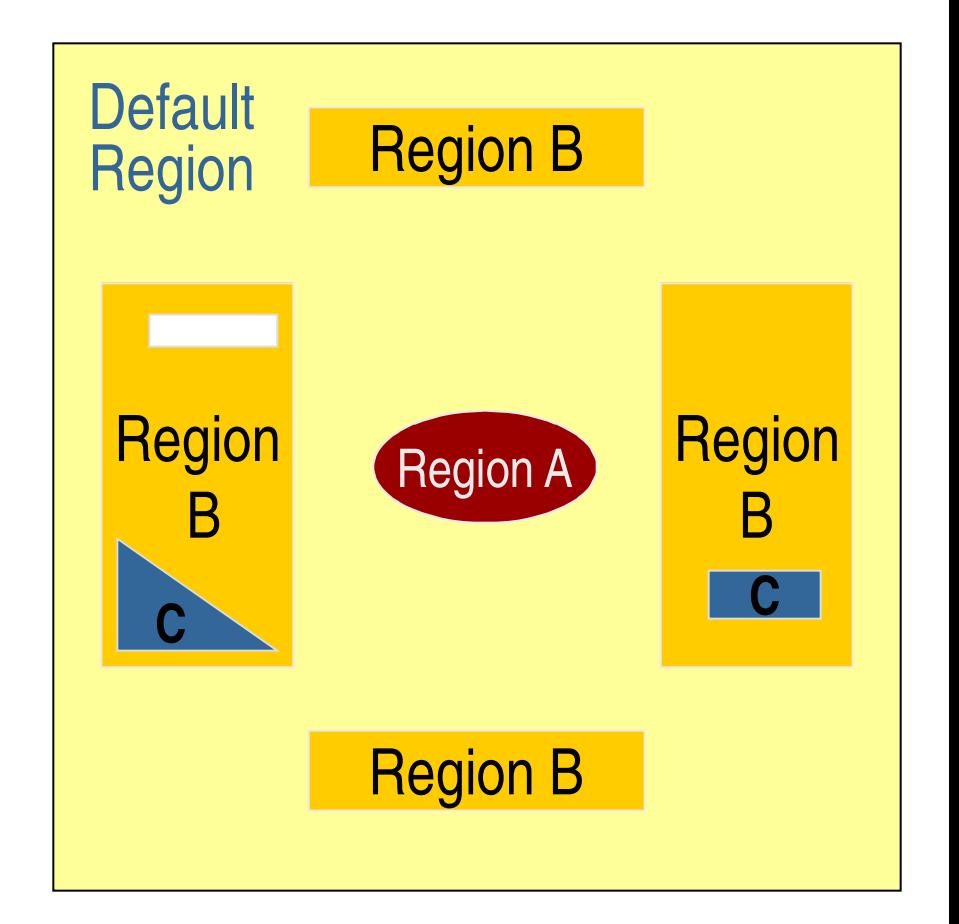

# Region and cut

- Each region has its *unique* set of cuts
- **World volume** is recognized as the **default region**. The default cuts defined in Physics list are used for it.
	- User is not allowed to define a region to the world volume or a cut to the default region
- A logical volume becomes a root logical volume once it is assigned to a region.
	- All daughter volumes belonging to the root logical volume share the same region (and cut), unless a daughter volume itself becomes to another root
- Important restriction :
	- No logical volume can be shared by more than one regions, regardless of root volume or not

#### **World Volume - Default Region**

#### **Root logical - Region A**

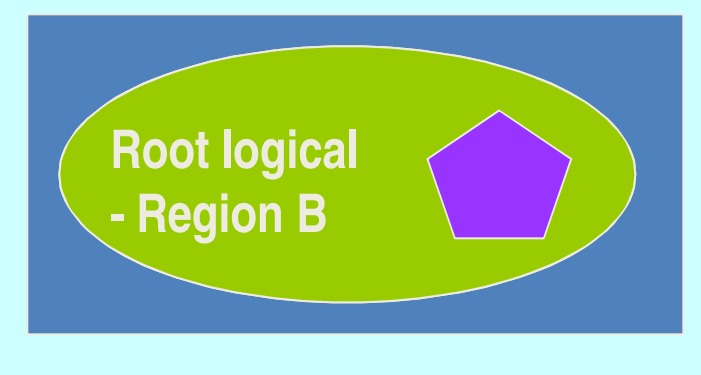

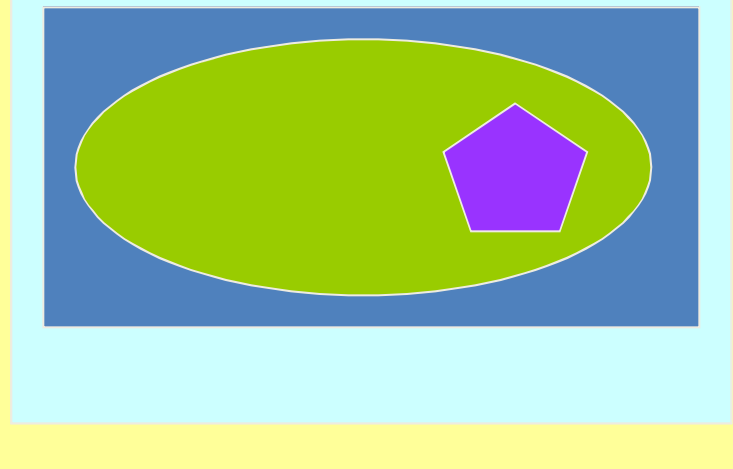

# Setting up regions: example

**// Create a region**

```
G4Region* emCalorimeter = new G4Region("EM-Calorimeter");
```
**// Attach a logical volume to the region**

**emCalorimeter->AddRootLogicalVolume(emCalorimeterLV);**

**[…]**

**// Retrieve the region by its name**

**G4Region\* region** 

**= G4RegionStore::GetInstance()->GetRegion("EM-Calorimeter");**

**// Create production cuts**

**cuts = new G4ProductionCuts;**

**cuts->SetProductionCut(0.01\*mm,** 

**G4ProductionCuts::GetIndex("gamma"));**

**cuts->SetProductionCut(0.1\*mm, G4ProductionCuts::GetIndex("e-"));**

**cuts->SetProductionCut(0.1\*mm, G4ProductionCuts::GetIndex("e+"));**

**// Attach cuts to the region**

**region->SetProductionCuts(cuts);**

# Geometry customisation

#### • *User defined solids*

## User defined solids

- All solids should derive from **G4VSolid** and implement its abstract interface
	- will guarantee the solid is treated as any other solid predefined in the kernel
- Basic functionalities required for a solid
	- Compute distances to/from the shape
	- Detect if a point is inside the shape
	- Compute the surface normal to the shape at a given point
	- Compute the extent of the shape
	- Provide few visualization/graphics utilities

### What a solid should reply to...-  $1$

**EInside Inside(const G4ThreeVector& p) const;**

- *Should return, considering a predefined tolerance:*
	- **kOutside**  *if the point at offset* **p** *is outside the shapes boundaries*
	- **kSurface**  *if the point is close less than* **Tolerance/2** *from the surface*
	- **kInside**  *if the point is inside the shape boundaries*

**G4ThreeVector SurfaceNormal(const G4ThreeVector& p) const;**

• *Should return the outwards pointing unit normal of the shape for the surface closest to the point at offset* **p**.

**G4double DistanceToIn(const G4ThreeVector& p,**

**const G4ThreeVector& v) const;**

• *Should return the distance along the normalized vector* **v** *to the shape from the point at offset* **p**. *If there is no intersection, returns* **kInfinity**. *The first intersection resulting from 'leaving' a surface/volume is discarded. Hence, it is tolerant of points on the surface of the shape*

#### What a solid should reply to...- 2

**G4double DistanceToIn(const G4ThreeVector& p) const;**

• *Calculates the distance to the nearest surface of a shape from an outside point* **p**. *The distance can be an underestimate*

```
G4double DistanceToOut(const G4ThreeVector& p,
                       const G4ThreeVector& v,
                       const G4bool calcNorm=false,
                             G4bool* validNorm=0,
                             G4ThreeVector* n=0) const;
```
- *Returns the distance along the normalised vector* **v** *to the shape, from a point at an offset* **p** *inside or on the surface of the shape. Intersections with surfaces, when the point is less than* **Tolerance/2** *from a surface must be ignored. If* **calcNorm** *is* **true***, then it must also set* **validNorm** *to either:*
	- **True**  *if the solid lies entirely behind or on the exiting surface. Then it must set* **n** *to the outwards normal vector (the Magnitude of the vector is not defined)*
	- **False** *if the solid does not lie entirely behind or on the exiting surface*

**G4double DistanceToOut(const G4ThreeVector& p) const;**

• *Calculates the distance to the nearest surface of a shape from an inside point* **p**. *The distance can be an underestimate*

#### Solid: more functions…

**G4bool CalculateExtent(const EAxis pAxis, const G4VoxelLimits& pVoxelLimit, const G4AffineTransform& pTransform, G4double& pMin, G4double& pMax) const;**

• *Calculates the minimum and maximum extent of the solid, when under the specified transform, and within the specified limits. If the solid is not intersected by the region, return* **false***, else return* **true**

Member functions for the purpose of visualization:

**void DescribeYourselfTo (G4VGraphicsScene& scene) const;**

• *"double dispatch" function which identifies the solid to the graphics scene*

**G4VisExtent GetExtent () const;**

• *Provides extent (bounding box) as possible hint to the graphics view*

# Computation of area and geometrical volume

• Any solid must provide the ability to compute its own surface area and geometrical volume:

```
G4double GetSurfaceArea();
```

```
G4double GetCubicVolume();
```
- Must return an estimation of the solid area and volume in internal units
- Overloaded by the concrete solid implementation to perform exact computation of the quantity
	- Should eventually "cache" the computed value, such that it is NOT recomputed each time the method is called

## Documentation & Support …

- *User's Guide for Application Developers …*
- *Hypernews User's Forum …*
- *Problem reports …*
- *Contacts …*